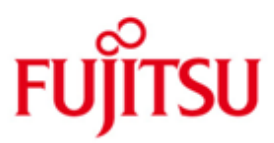

# Fujitsu Technology Solutions

DRIVE (BS2000/OSD) Version 3.1A10 April 2012

Freigabemitteilung

Alle Rechte vorbehalten, insbesondere gewerbliche Schutzrechte. Änderung von technischen Daten sowie Lieferbarkeit vorbehalten. Haftung oder Garantie für Vollständigkeit, Aktualität und Richtigkeit der angegebenen Daten und Abbildungen ausgeschlossen. Wiedergegebene Bezeichnungen können Marken und/oder Urheberrechte sein, deren Benutzung durch Dritte für eigene Zwecke die Rechte der Inhaber verletzen kann.

Copyright © Fujitsu Technology Solutions 2012

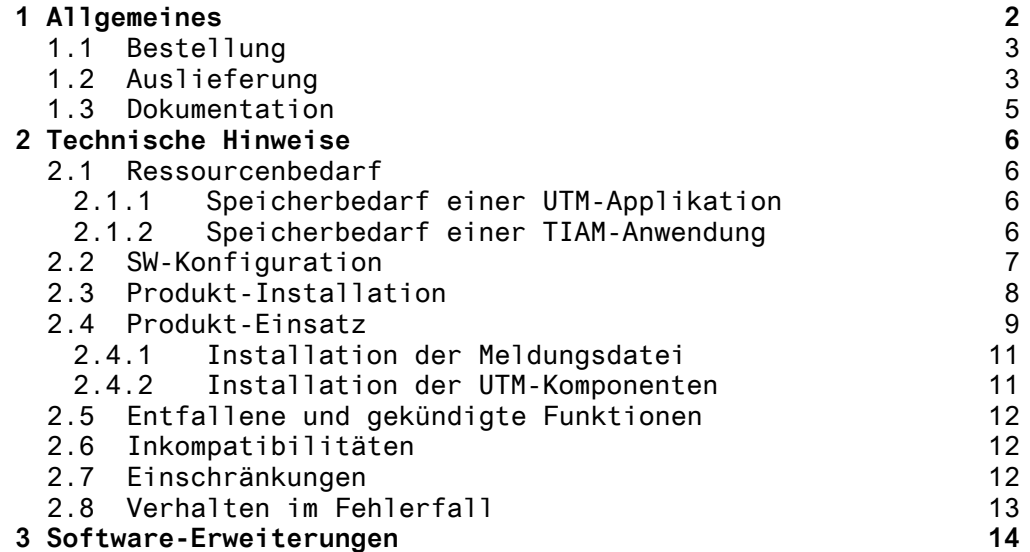

# **1 Allgemeines**

Die Freigabemitteilung enthält eine Zusammenstellung der wesentlichen Funktionen, Abhängigkeiten und Betriebshinweise zur Liefereinheit

DRIVE (BS2000 \*)) V3.1A

DRIVE V3.1A ist die Nachfolgeversion von DRIVE/WINDOWS V2.2A

DRIVE ist eine Programmiersprache der vierten Generation (4GL) für die Erstellung und den Einsatz kommerzieller OLTP-Anwendungen. DRIVE bietet neben der SQL-Unterstützung eine Reihe hochwertiger Programmierfunktionen, die den Entwickler bei der Nutzung der systemnahen Schnittstellen zum Transaktionsmonitor oder zu den Benutzeroberflächensystemen entlasten.

DRIVE unterstützt ebenso die DVS-Zugriffe auf SAM- und ISAM-Dateien in Newstyle-Syntax. Der Zugriff auf LEASY-Dateien erfolgt weiterhin im Oldstyle.

Mit DRIVE V5.1 geschriebene DRIVE-Programme laufen als Oldstyle-Programme unverändert auch in DRIVE V3.1A.

Die Freigabemitteilung wird auch als Datei (mit Grossund Kleinschreibung) ausgeliefert. Bei nachträglichen Änderungen wird diese Datei aktualisiert.

T1 Die Änderungen werden durch Markierungen (T1) gekennzeichnet.

Ausdruck der Datei mit

/PRINT SYSFGM.DRIVE.031.D,SPACE=E

Die Wiedergabe von Namen, Warenbezeichnungen und dgl. in dieser Information berechtigt nicht zu der Annahme, dass diese Namen/Bezeichnungen ohne weiteres von jedermann benutzt werden dürfen; oft handelt es sich um gesetzlich oder vertraglich geschützte Namen/Bezeichnungen, auch wenn sie nicht als solche gekennzeichnet sind.

\*) BS2000 ist ein eingetragenes Warenzeichen der Fujitsu Technology Solutions

### **1.1 Bestellung**

Die Software können Sie bei der für Sie zuständigen Vertriebsgesellschaft von Fujitsu Technology Solutions bestellen. Für dieses Produkt gelten die allgemeinen Bedingungen zum Kauf-, Wartungs-, Softwareüberlassungs- und Softwarebetreuungsvertrag.

# **1.2 Auslieferung**

Die Lieferung der Dateien zu DRIVE V3.1A erfolgt mit dem Lieferverfahren SOLIS.

Die jeweils gültigen Datei- und Datenträgermerkmale bzw. -beschreibungen sind im SOLIS2-Lieferanschreiben aufgeführt.

Die Auslieferung umfasst folgende Dateien:

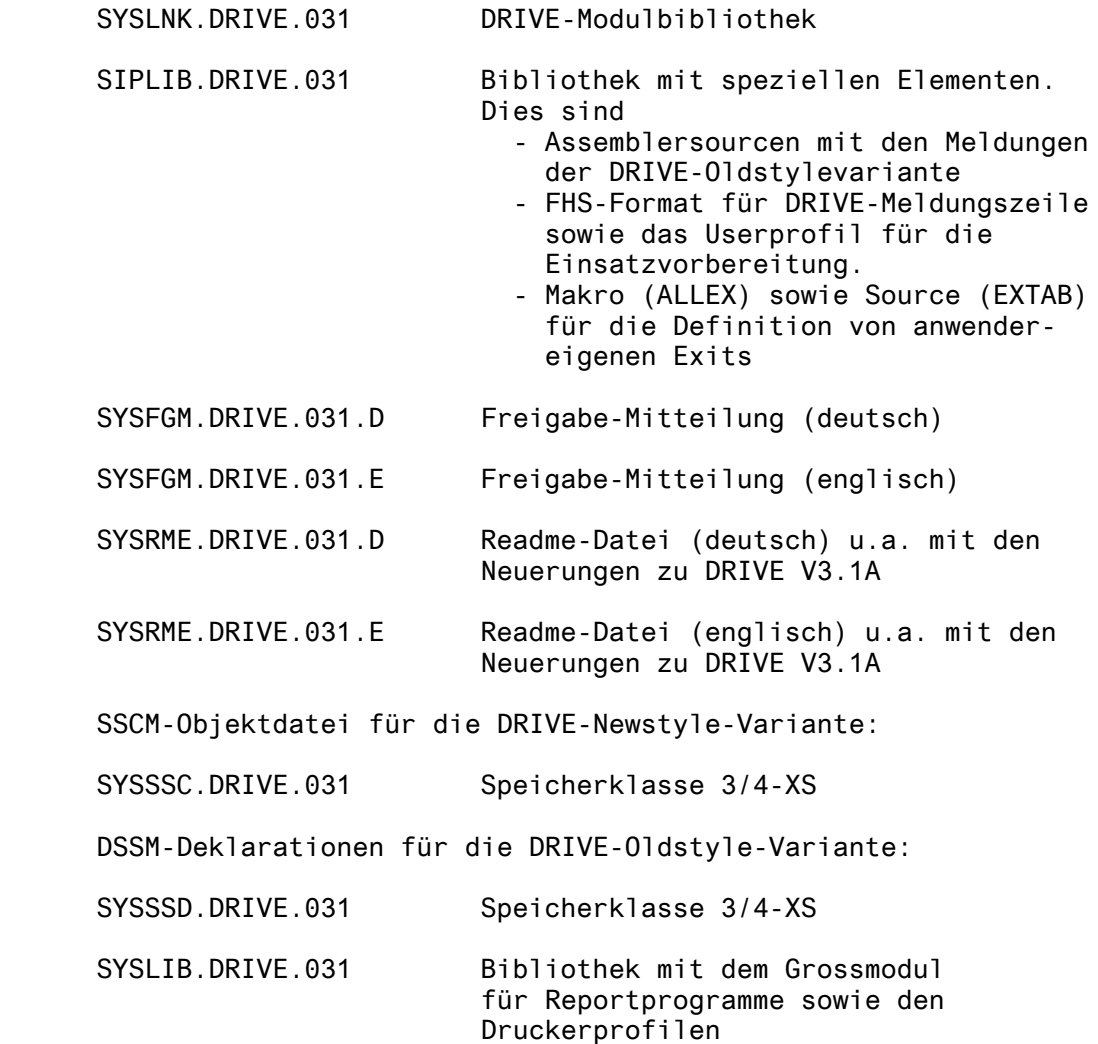

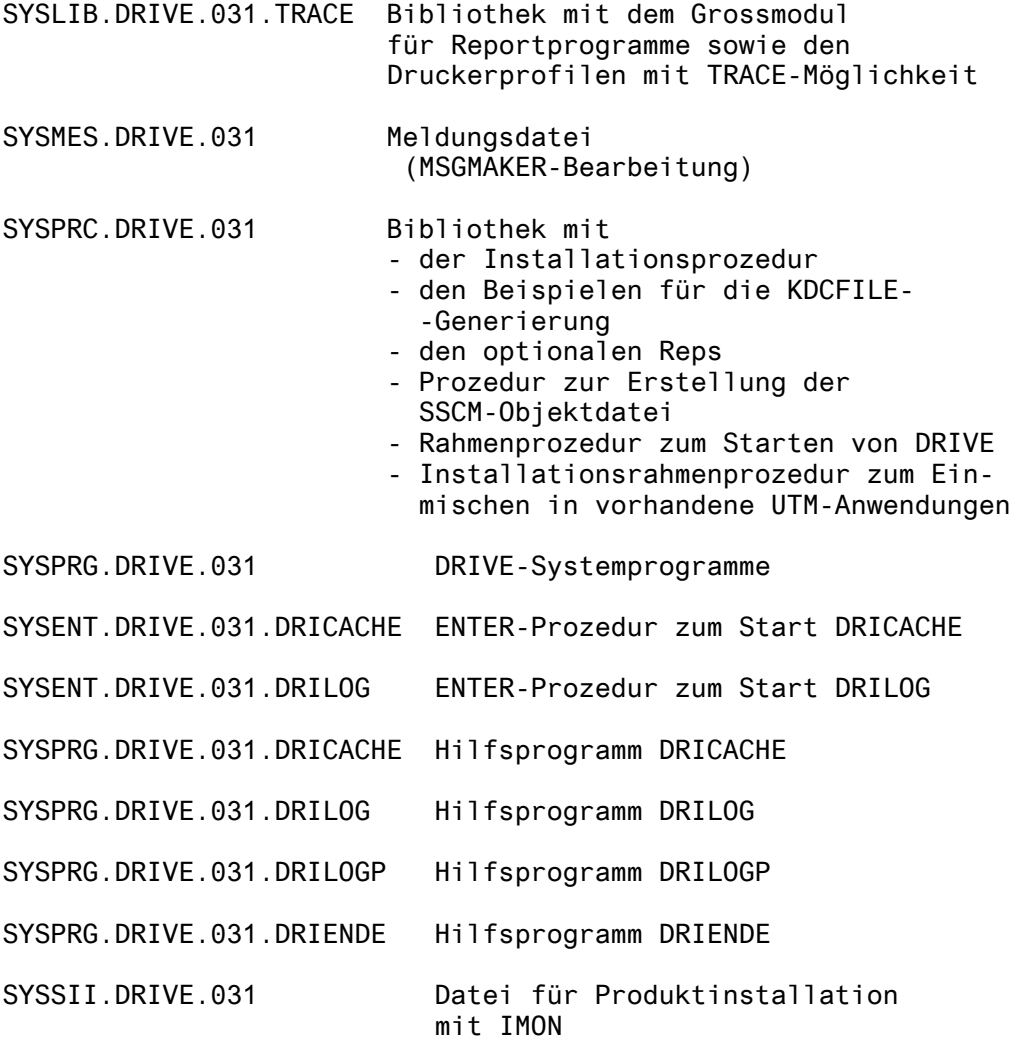

### **1.3 Dokumentation**

Für die Version DRIVE V3.1A gelten weiterhin die Handbücher der Vorgängerversion. Neuerungen sind in der README-Datei dokumentiert. Die Handbücher gehören nicht zum Lieferumfang von DRIVE und sind separat zu bestellen.

Verzeichnis der Druckschriften:

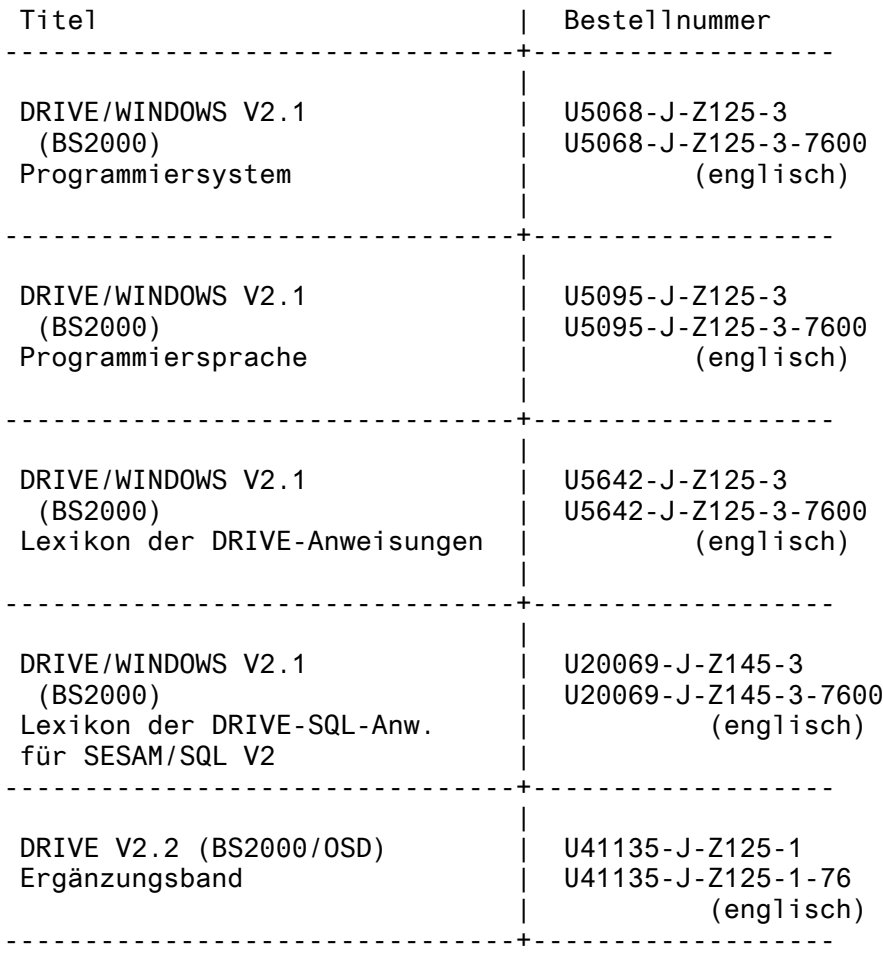

# **2 Technische Hinweise**

### **2.1 Ressourcenbedarf**

### **2.1.1 Speicherbedarf einer UTM-Applikation**

Der minimal benoetigte virtuelle Adressraum für New-Style-Anwendungen:

SQL2: 14,6 MB, davon 3,55 MB shared ladbar.

Der minimal benoetigte virtuelle Adressraum für den Mischbetrieb (Old-Style und New-Style):

SQL2: 16,4 MB, davon 4,66 MB shared ladbar.

Durch shared Vorladen weiterer Komponenten wie LMS oder CRTE kann der Speicherbedarf an Benutzeradressraum weiter reduziert werden.

#### **2.1.2 Speicherbedarf einer TIAM-Anwendung**

Der minimal benoetigte virtuelle Adressraum für New-Style-Anwendungen:

SQL2: 9,75 MB, davon 3,55 MB shared ladbar,

Der minimal benoetigte virtuelle Adressraum für den Mischbetrieb (Old-Style und New-Style):

SQL2: 11,4 MB, davon 4,66 MB shared ladbar,

Durch shared Vorladen weiterer Komponenten wie LMS oder CRTE kann der Speicherbedarf an Benutzeradressraum weiter reduziert werden.

# **2.2 SW-Konfiguration**

Folgende Software-Voraussetzungen sind für den Einsatz von DRIVE (BS2000) V3.1A erforderlich:

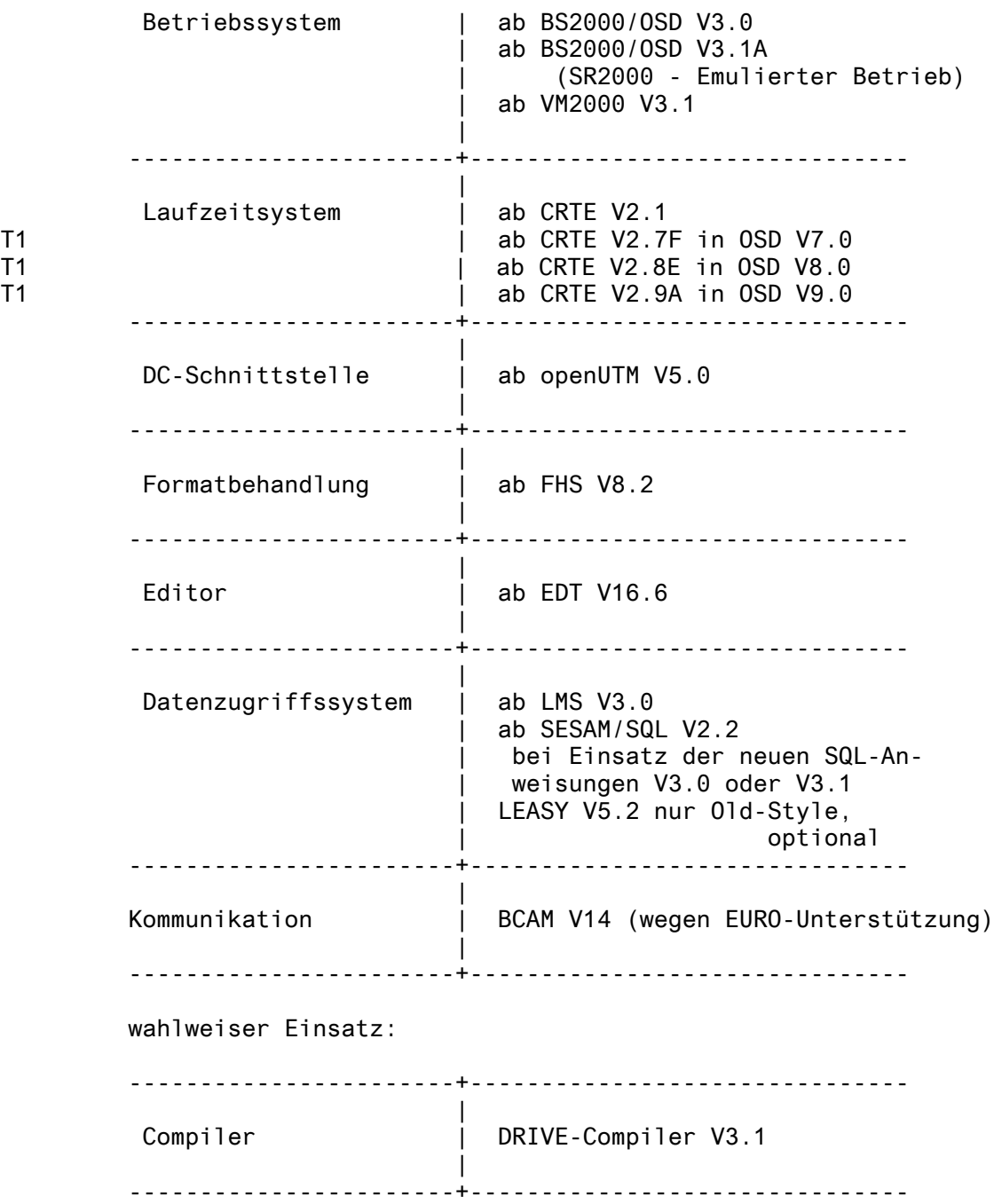

#### **2.3 Produkt-Installation**

Die Installation des Produkts geschieht ab OSD-SVP V2.0 bzw. BS2000/OSD V3.0 mit dem Installationsmonitor IMON. Neben den Hinweisen in der vorliegenden Freigabemitteilung müssen auch die Informationen zur Installation im Lieferanschreiben sowie im Handbuch des Produkts berücksichtigt werden.

Teile von DRIVE koennen shared geladen werden. Es wird eine SYSSSC-Deklarationsdatei für den Einsatzfall Klasse4-XS für den Newstyle sowie eine SYSSSD-Deklarationsdatei für Klasse4-XS für den Oldstyle-Betrieb ausgeliefert.

Die Meldung SCM4153 Inkompatible SSC-OBJ-Datei SYSSSC.DRIVE.031 beim Erstellen des Subsystemeintrages für das Newstyle-Subsystem DRIVE31 bedeutet, dass die SSCM-Version auf dem Zielsystem und die SSCM-Version V2.3, mit der die SSC-OBJ-Datei erstellt wurde, nicht verträglich sind. Neben der SSC-OBJ-Datei wird deshalb auch die Erstellungsprozedur ausgeliefert. Die Erstellungsprozedur DRIPRC.SYSSSC steht in der Bibliothek SYSPRC.DRIVE.031

Die Installation des Newstyle-Subsystems geschieht mittels IMON automatisch. Es erfolgt ein Eintrag im Subsystemkatalog (Name z.B. SYS.SSD.CAT.X) und nach Neustarten der BS2000-Anlage kann das Subsystem aktiviert (d.h. geladen und entladen) werden.

Der Eintrag für das Oldstyle-Subsystem DRIVE muss manuell in den Katalog eingebracht werden.

Zur Modifizierung des Katalogs mit dem DRIVE-Oldstyle-Interpreter-Eintrag wird eine Beispielprozedur ausgeliefert, die vom Anwender anzupassen ist. Diese Prozedur heisst DRIPRC.SYSSSD.MODIFY und steht in der Bibliothek SYSPRC.DRIVE.031.

Bei jeder Neugenerierung des Subsystemkataloges muss der Eintrag für das Oldstyle-Subsystem DRIVE wieder manuell in den Katalog eingebracht werden.

#### **2.4 Produkt-Einsatz**

Vor dem Einsatz von DRIVE V3.1A müssen für die verschiedenen Betriebsarten Start-LLMs vom Anwender erzeugt werden. Dies geschieht für alle Varianten mit der Installationsprozedur DRIPRC.INSTALL.DRIVE aus der Bibliothek SYSPRC.DRIVE.031. Zur Erzeugung von Startphasen für den reinen Oldstyle-Betrieb muss die Prozedur DRIPRC.INSTALL.DRIVE.DLL aus der Bibliothek SYSPRC.DRIVE.031 verwendet werden. Zur Installation mit dem DRIVE-Compiler ist die mit dem Compiler gelieferte Installationsprozedur einzusetzen (Beschreibung s. Compiler). Zum Binden der DRIVE-Startelemente wird der BINDER, zum Laden und Starten BLS verwendet. Bei dieser Bindetechnik koennen Externverweise offen gehalten werden. Erst beim Starten werden die Externverweise befriedigt.

Hinweise zum Starten von DRIVE:

Der Aufruf zum Starten von DRIVE lautet:

/START-PROG FROM-FILE=\*MODULE - / (LIBRARY=<user-id>.<bibliothek mit startllm>,- / ELEM=<startllm>,PROG-MODE=ANY, - / RUN-MODE=ADVANCED - / (ALTERNATE-LIBRARIES=YES, - / UNRESOLVED-EXTRNS=DELAY, - LOAD-INFORMATION=REFERENCES))

Dabei bedeutet:

<startelement> das Start-LLM von DRIVE,

Das Fehlen von ALTERNATE-LIBRARIES=YES, UNRESOLVED-EXTRNS=DELAY und LOAD-INFORMATION=REFERENCES führt zu Abstürzen, da offene Entries nicht befriedigt werden.

Eine Musterprozedur zum Starten von DRIVE mit Start-LLM's ist die DRIPRC.START, die in der Bibliothek SYSPRC.DRIVE.031 mit ausgeliefert wird. Eine Musterprozedur zum Starten von DRIVE mit Startphase ist die DRIPRC.START.DLL, die in der Bibliothek SYSPRC.DRIVE.031 mit ausgeliefert wird.

Folgende Bibliotheken müssen mit LINK=BLSLIBxx zugewiesen werden: - LMS-, FHS-Macro- und TIAM-Macro-Bibliothek mit R-Modul DCCOBRTS (Fehlen die BLSLIBxx-Zuweisungen, bricht der Ladevorgang ab

mit der DRIVE-Meldung "DRI0055 BLSLIB-Zuweisung für LMS/FHS /DCCOBRTS nicht vorhanden)

- CRTE-Bibliothek

(Fehlt hier die BLSLIBxx-Zuweisung, bricht der Ladevorgang mit DUMP ab.

Zu beachten ist, dass keine älteren Softwarestände der mit BLSLIBxx zugewiesenen Bibliotheken shared geladen sind. Ist z.B. LMS V2.0 shared geladen, so führt dies beim Starten einer TIAM-Phase zur Meldung "DRI0022 'LMS' Meldung: 0(0:0)". Die gleiche Reaktion erhält man, wenn unter \$TSOS eine alte LMS-Bibliothek steht, auch wenn diese Version nicht shared geladen ist.

Es sollte vermieden werden, mehrere Start-LLM in der gleichen Bibliothek abzulegen, da BLS beim Starten versucht, offene Externverweise aus dieser Bibliothek zu befriedigen. Auch sollte der Start-LLM nicht in der DRIVE-Modul-Bibliothek SYSLNK.DRIVE.031 liegen.

Ab SESAM/SQL 2.2 dürfen in der Startprozedur für die UTM-Anwendung keine SESAM-Startparameter mehr stehen. Diese sind in der SESAM-Konfigurationsdatei anzugeben. Andernfalls bricht der Start der Anwendung mit Dump ab.

Konflikte beim Installieren, Laden und Starten von DRIVE (BS2000) mit unterschiedlichen Modi (TIAM- und UTM-Betrieb): ------------------------------------------------------------

Wird ein C-Modul genauso benannt wie ein Entry in diesem C-Modul, und dieser Entry von DRIVE per CALL MODULE gerufen, so führt die DRIVE-interne Suchstrategie dazu, dass DRIVE von neuem startet und beim Versuch, den DRIVE-Grossmodul nachzuladen, kommen die Meldungen, dass dieser duplicate sei, der Ladevorgang wird abgebrochen.

Bei shared geladenem FHS wird nur die Konnektion über die BLSLIBxx-Link-Zuweisung befriedigt und alle per BIND nachgezogenen Module über den shared geladenen Teil von FHS. Haben Konnektion-Teil und shared geladener Teil von FHS verschiedene Versionen, führt dies zu Problemen (z.B. offene Entries).

Wird beim Starten einer UTM-Mischbetriebsanwendung, die auch Objektbetrieb für New- und Oldstyle enthält, das Laufzeitsystem für den Oldstyle-Compiler

(SYSLNK.DRIVE-COMP-LZS.031.OLD mit Linkname DRTOML) nicht zugewiesen, so kommt es zu einem IW5C und der Meldung "Kein Speicher mehr verfügbar für Laufzeitstack".

#### **2.4.1 Installation der Meldungsdatei**

erfolgt automatisch durch IMON.

#### **2.4.2 Installation der UTM-Komponenten**

Zur Generierung der UTM-Komponenten erhält der Anwender Steueranweisungsdateien für das Programm KDCDEF (in der Bibliothek SYSPRC.DRIVE.031). Die Steueranweisungsdateien für das Programm KDCDEF wurden an die BLS-Funktionalität von UTM angepasst. Zur Unterstützung der alten DLL-Schnittstelle werden drei KDCDEF-Dateien mit dem Suffix .DLL ausgeliefert. Näheres hierzu siehe in der Readme-Datei.

Diese Dateien enthalten nur DRIVE-spezifische Angaben und müssen vorab vom Anwender geändert/ergänzt werden:

- <DRIVE-BIBLIOTHEK> und <SESAM-BIBLIOTHEK> müssen anwenderspezifisch umgesetzt werden.
- Umsetzen der in spitzen Klammern angegebenen VTVspezifischen Parameter, falls verteilte Transaktionsverarbeitung eingesetzt wird.

Benutzereigene Angaben (z.B. USER) müssen separat angegeben werden, ebenso die KDCDEF-Parameter ROOT, FORMSYS, OPTION GEN=ALL, MAX APPLINAME=, MAX APPLIMODE=, MAX KDCFILE.

Die Belegungen der Funktionstasten müssen überprüft werden.

Die MAX-Angaben entsprechen dem Minimalbedarf von DRIVE.

Ggf. muss die UTM-Generierungsprozedur angepasst werden.

Nach Zuweisung der Steueranweisungsdateien durch OPTION DATA erzeugt das Programm KDCDEF die Source des Verbindungsprogramms (KDCROOT) und die KDCFILE.

Die entsprechenden Lademoduln entstehen durch den Ablauf der Installationsprozedur.

Soll DRIVE in bestehende UTM-Anwendungen integriert werden, müssen zur Erstellung der entsprechenden Lademoduln die DRIVE-spezifischen Anweisungen aus der Rahmen-Installationsprozedur DRIPRC.INSTALL.RAHMEN.SESAM für SESAM-Fassung oder DRIPRC.INSTALL.RAHMEN.MIX für Mischbetriebsfassung in die benutzerspezifische Bindeprozedur eingebracht werden.

### **2.5 Entfallene und gekündigte Funktionen**

- Die Option VERSIONMIX bei der COMPILE-Anweisung im Newstyle-Betrieb wird nicht mehr unterstützt.

# **2.6 Inkompatibilitäten**

- LINK-Namen Die LINK-Namen sind gleich geblieben, Dateinamen haben sich von .022 auf .031 geändert.
- die Montageinformation, die mittels der MONINFO-Option bei der COMPILE-Anweisung erzeugt wird (New- und Oldstyle-Betrieb) wurde an die BLS-Funktionalität angepasst.
- Die Parameter bei den DRIVE-Installationsprozeduren in der Bibliothek SYSPRC.DRIVE.031 wurden geändert. (näheres siehe Readme-Datei)
- Die Version 3.1A ist zur Vorgängerversion 2.2A sourcekompatibel, d.h. Zwischencodeelemente müssen neu erzeugt werden.
- T1 Auf Grund interner Schnittstellenbereinigung in CRTE muss ab
- T1 BS2000/OSD V7.0 in der Startprozedur von DRIVE vor der BLSLIBxx
- T1 Zuweisung auf die CRTE-Bibliothek zusätzlich eine LINK-
- T1 Zuweisung mit BLSLIB(xx-1) auf die Bibliothek
- T1 \$TSOS.SYSLNK.CRTE.<version>.TIMESHIFT erfolgen.
- T1 Zuordnung BS2000/OSD-Version zu notwendiger CRTE-Version siehe T1 Kap. 2.2 Software-Konfigurationen.
- T1 Fehlt die LINK-Zuweisung, so bricht die Startprozedur ab mit T1 folgender Meldung:
- T1 "CCM0014 TIME T OVERFLOW. PROCESSING ABORTED"

# **2.7 Einschränkungen**

- UTM-Applikation: Es wird empfohlen, UTM-Applikationen mit nur einer Asynchron-Task zu betreiben, da es sonst zu Dateikonflikten bei benutzereigenen Ausgaben (LIST-Anweisung) oder DRIVE-eigener Verarbeitung (zentrale Listdatei) kommen kann.
- Die Verwendung von temporären Views wird ab SESAM/SQL V3 nicht mehr unterstützt. Es ist empfehlenswert, bei Neuprogrammierung keine temporären Views mehr zu verwenden, sondern die in SQL üblichen permanenten Views einzusetzen.
- Anders als beschrieben ist das Ergebnis einer CHAR-Funktion vom Typ VARCHAR (s. Lexikon der DRIVE-Anweisungen, Kap. 5 DRIVE-Metavariablen, charprim).
- Die im Lexikon der DRIVE-Anweisungen, S. 183 (READ FILE) beschriebenen Systemvariablen &PHYS\_REC\_LENGTH und &DRIVE\_REC\_LENGTH sind in dieser Version nicht verfügbar.
- FILE-Zugriff: Sollen Ablauffehler bei der Dateiverarbeitung abgefangen werden, muss das über WHENEVER &ERROR IN ('FILE ERROR') erfolgen. Der Fehlermeldungsschlüssel des Datenverwaltungssystems wird dabei nicht in der DRIVE-Systemvariablen &SUB\_CODE ausgegeben, entgegen der Beschreibung im DRIVE-Manual DRIVE/WINDOWS V2.1 (BS2000) Programmiersprache "Sprachbeschreibung" Kap. 14.7 Fehlerbehandlung.
- ADILOS-Anschluss: Es kommt zu Problemen mit DRIVE-ADILOS, wenn die Startprozedur für ADILOS sowie die Steueranweisungsdatei in einer Bibliothek stehen und aus dieser heraus aufgerufen werden. Es wird deshalb empfohlen, beide als BS2000-Datei zu führen und entsprechend zu starten.

# **2.8 Verhalten im Fehlerfall**

Im Fehlerfall werden zu Diagnosezwecken die nachfolgend beschriebenen Unterlagen benoetigt.

- Bei Verdacht auf Umsetzfehler oder bei Performance-Problemen sollten die im Manual beschriebenen Trace-Varianten eingesetzt werden. Im Einzelfall koennen besondere Trace-Angaben notwendig sein. Dies wird vom zuständigen Support Center von Fall zu Fall veranlasst.
- Beim Erkennen interner Probleme gibt DRIVE Raise-Meldungen aus, im Oldstyle-Betrieb gibt es Consistency Checks sowie einen Dump. Einige Raises und Consistency Checks deuten auf Anwenderfehler hin. Diese sind mit Bedeutung und zu treffenden Massnahmen im Manual beschrieben. Dumps, die nicht aufgrund von Anwenderfehlern entstanden sind, werden für Diagnosezwecke benoetigt. Sie sind an das zuständige Support Center weiterzuleiten.
- Bei DRIVE-Dumps, die unter dem Transaktionsmonitor UTM auftreten, werden sowohl der UTM-Kurzdump als auch der User-Dump benoetigt. Der User-Dump wird hierbei im SODUMP-Format benoetigt.
- Userdumps werden als Primär-Dump-Dateien benoetigt (PAM-Format) zur weiteren Bearbeitung mit Diagnosetools.
- Bei Fehlern während des Startens von DRIVE werden das Taskprotokoll und die Startprozedur benoetigt. Wird das Start-LLM mit einer eigenen Binderprozedur erstellt, so wird zusätzlich diese Installationsprozedur und das Binderlisting benoetigt.

# **3 Software-Erweiterungen**

- SQL2: Die SQL-Spracherweiterung/-Normierung von SESAM/SQL-Server V3.0 und V3.1 ist über DRIVE-Sprachmittel verfügbar. (näheres siehe Readme-Datei)
- DRIVE-Oldstyle ist BLS-fähig; die alte DLL-Technik wird weiterhin unterstützt.
- DRIVE-Funktionen OPTION INDEXCHECK=OFF/ON Bedeutung: Bei Objektcodegenerierung wird kein Code zur Prüfung gültiger Indexvariablen generiert